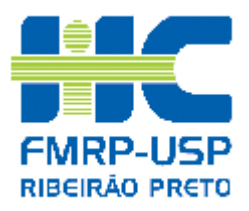

## **DO PEDIDO DE REDUÇÃO DA TAXA DE INSCRIÇÃO**

- 1. O candidato que preencher as condições estabelecidas nos requisitos **estabelecidos no Edital** deverá solicitar a **REDUÇÃO** do pagamento da taxa de inscrição obedecendo aos seguintes procedimentos:
	- **1.1.** No período das **00h00min** do **1.º DIA** de inscrição às **23h59min** do **3.º DIA** de inscrição:
		- **a)** Acessar o site **www.hcrp.usp.br** e por meio de link de concursos, na **ÁREA DE INSCRIÇÃO** preencher a ficha de inscrição com os dados solicitados;
		- **b) Assinalar a opção "Redução da Taxa de Inscrição"**.
		- **c)** Após a mensagem "Inscrição efetivada com sucesso!", Clicar no link **"Imprima o requerimento de redução aqui!"**;
		- **d)** Imprimir, preencher e assinar o Requerimento de Redução;
	- **1.2.** Entregar PESSOALMENTE ou POR PROCURAÇÃO (formulário disponibilizado na **ÁREA DE INSCRIÇÃO**), somente no **4.º DIA** de inscrição das **9:00 às 17:00 horas** no Serviço de Seleção e Desenvolvimento do Hospital das Clínicas de Ribeirão Preto, juntamente com os seguintes documentos comprobatórios **cumulativamente** (Original e cópia):
		- **Em caso de remuneração mensal inferior a 2 (dois) Salários Mínimos:** 
			- **a)** Certidão ou declaração expedida por instituição de ensino pública ou privada, em papel timbrado, com assinatura e carimbo do setor competente, comprovando a sua condição estudantil; **ou** carteira de identidade estudantil em validade ou documento similar, expedida por instituição de ensino pública ou privada ou por entidade de representação estudantil **E**
			- **b)** Comprovante de renda especificando perceber remuneração mensal inferior a 2 (dois) salários mínimos;
		- **Em caso de situação de desemprego:** 
			- **a)** Certidão ou declaração expedida por instituição de ensino pública ou privada, em papel timbrado, com assinatura e carimbo do setor competente, comprovando a sua condição estudantil; **ou** carteira de identidade estudantil em validade ou documento similar, expedida por instituição de ensino pública ou privada ou por entidade de representação estudantil **E**
			- **b)** Declaração de situação de desemprego constante do próprio Requerimento de Redução;

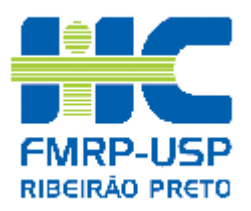

- **1.3.** No **9.º DIA** de inscrição a partir das **10:00 horas** acessar o site **www.hcrp.usp.br** e por meio do link de opção "Concursos":
	- **a)** Acessar a "Área do Candidato" e realizar o login com CPF e senha;
	- **b)** Verificar o Edital para o qual se inscreveu;
	- **c)** Clicar em "Boleto" e imprimir. O boleto estará disponível para impressão na **ÁREA DO CANDIDATO** até às **18:00 horas** do **ÚLTIMO DIA** de inscrição.
- **1.4.** O candidato que tiver a solicitação **deferida** deverá imprimir e pagar o boleto bancário, com valor da taxa de inscrição **REDUZIDA**.
- **1.5.** O candidato que tiver a solicitação **indeferida** imprimir e pagar o boleto bancário, com valor da taxa de inscrição **INTEGRAL**.
- **1.6.** Caso queira verificar o **deferimento** ou **indeferimento** de seu pedido, clicar no ícone **ISENÇÃO/REDUÇÃO DE TAXA.**
- **1.7.** O candidato que não efetivar a inscrição mediante o recolhimento do respectivo valor da taxa, **REDUZIDA** ou **INTEGRAL** até **a data do término das inscrições**, terá o pedido de inscrição invalidado.